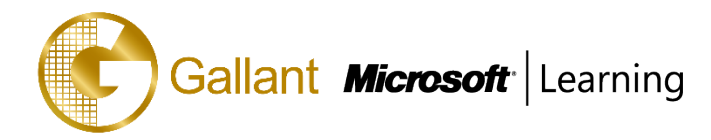

# **(80438A) –Installation and Configuration in Microsoft Dynamics NAV 2013**

## **OBJECTIVE**

This two-day course is designed for students who are preparing to complete the installation and configuration of Microsoft Dynamics NAV 2013.

## **COURSE TOPICS**

## **Module 1: Architecture**

- Microsoft Dynamics NAV 2013 Architecture
- The Client Options
- Installation Options

## **Module 2: Installation Requirements**

- Software Prerequisites for Microsoft Dynamics NAV 2013
- SQL Server Database Components
- Microsoft Dynamics NAV Server
- Role Tailored Client for Windows
- Microsoft Dynamics NAV Web Client
- Microsoft Dynamics NAV Portal Framework for Microsoft SharePoint 2010
- Microsoft Dynamics NAV Business Web Services
- Automated Data Capture System (ADCS)

## **Module 3: Microsoft Dynamics NAV Server**

- Microsoft Dynamics NAV Server
- Server Administration
- Wide Area Network Connections
- **NAS Services**

## **Module 4: Microsoft Dynamics NAV Client Installation**

- Install the Role Tailored Client for Windows
- Install Business Web Service Components
- Install Web Client
- Install Portal Framework for SharePoint 2010
- Support Wide Area Network Connections
- Add Client Languages

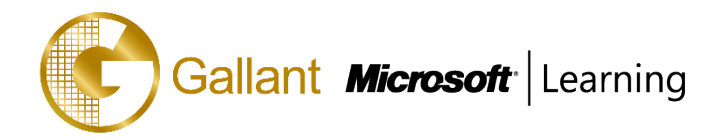

## **Module 5: The Development Environment**

- **Installation**
- Managing Databases
- Managing Companies
- Managing Licenses
- Managing Objects

#### **Module 6: Role Tailored Client for Windows Personalization**

- Role Tailored Design
- **Configuration**
- Customize the Navigation Pane
- Customize Pages

#### **Module 7: Deployment**

- Deployment Process
- Deploy Microsoft Dynamics NAV 2013

## **Module 8: Microsoft Dynamics NAV PowerShell**

- The PowerShell API
- PowerShell Commands

After completing this course, students will be able to:

- Understand the Microsoft Dynamics NAV 2013 architecture and its core components
- Understand the client options supported in Microsoft Dynamics NAV 2013
- Understand the different setup options
- Understand the operating system and software prerequisites for Microsoft Dynamics NAV 2013
- Select the correct Microsoft Windows Server Edition for the core components
- Select the correct Microsoft SQL Server edition for the Microsoft Dynamics NAV 2013 environment
- Explain how to install and configure Microsoft Dynamics NAV Server
- Explain how to manage Microsoft Dynamics NAV Server instances
- Explain how to administer Microsoft Dynamics NAV Server
- Explain how to setup Microsoft Dynamics NAV Server to support wide area network connections
- Illustrate how to setup Microsoft Dynamics NAV Application Server
- Install Microsoft Dynamics NAV 2013 in a stand-alone environment
- Install Microsoft Dynamics NAV 2013 Role Tailored clients for Windows on a network
- Install Microsoft Dynamics NAV Web client

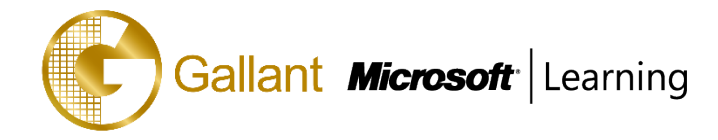

- Install Microsoft Dynamics NAV Portal Framework for Microsoft SharePoint
- Install additional languages
- Explain how to configure the Microsoft Dynamics NAV Role Tailored client for Windows to support WAN connections
- Explain how to install additional interface languages for Microsoft Dynamics NAV 2013
- Install the Development environment
- Explain how to manage databases, companies, licenses and objects
- Explain the possibilities of the Demo License
- Explain how to upload a Microsoft Dynamics NAV license
- Explain the functionalities of the Object Designer
- Explain the Role Tailored Design principle
- Explain the difference between personalization and configuration.
- Explain how to customize the different parts of the Role Tailored client for Windows user interface
- Explain how to customize pages
- Show how to enable and disable personalization in the Role Tailored client for Windows
- Explain Software Deployment with Group Policy
- Deploy Microsoft Dynamics NAV 2013 client for Windows by using Group Policy
- Explain how to start the Microsoft Dynamics NAV Administration Shell
- Explain the general commands and parameters that can be used when administering Microsoft Dynamics NAV Server
- Illustrate how to use the PowerShell commands to administer Microsoft Dynamics NAV Server

## **PREREQUISITES**

Before attending this course, students must have:

- An understanding of Microsoft Windows Server and Client operating systems and Active Directory
- An understanding of Microsoft SQL Server 2008 or 2012

## **TRAINING APPROACH**

This course includes lectures, course notes, exercises and hands-on practice.

## **COURSE DURATION**

12 Hours (in 2 days)

## **CERTIFICATION COMPLETION**

A certificate of completion is provided for all trainees attending the course

澳門宋玉生廣場 **180** 號東南亞商業中心 **18** 樓 **E,F |Alameda Dr. Carlos d`Assumpção, no.180, Tong Nam Ah Central Comércio 18E,F, Macau**